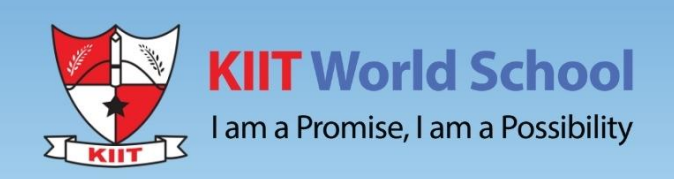

# SUMMER **HOLIDAYS' HOMEWORK**

Hope your summer is filled with reading, writing, and most of all...**fun**!

**Class VIII** 

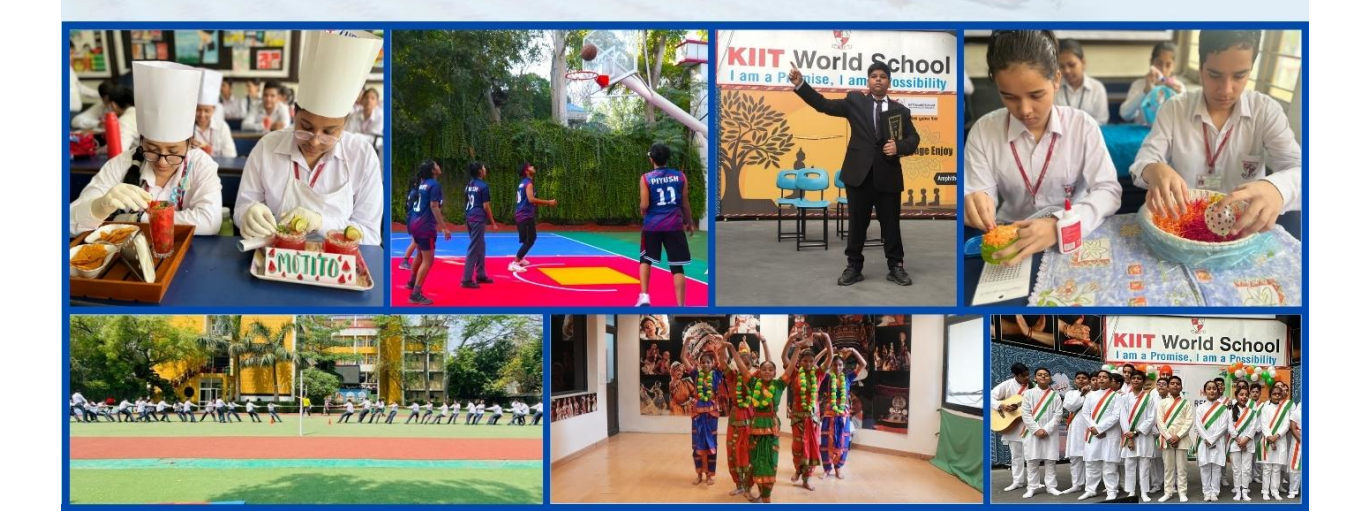

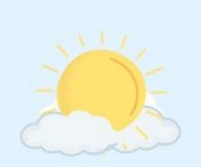

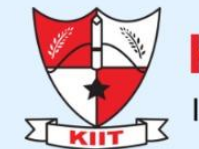

**KIIT World School** 

I am a Promise, I am a Possibility

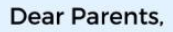

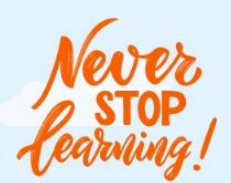

In summer's golden embrace, behold the holidays' allure, When sun-kissed days dance freely, hearts find joy secure. From bustling cities to serene shores, a world ablaze with glee, Summer holidays arrive, unlocking souls and setting spirits free.

Summer vacations are a great time for the children to take a break from school and explore new interests and activities. So, let's pursue some interests and engage them in meaningful activities that can help them grow and develop.

- Summer vacations offer an excellent opportunity to pursue hobbies and master vital life skills like cooking, cleaning, and gardening, which not only aid in personal growth but also instil selfconfidence and a lifelong love of learning.
- Help your child to be an early bird. Waking up early has two benefits. First you can stay productive and secondly you can do more activities that are stimulating and fun.
- Teach your child not to waste food. Acquaint with the hard work put in by the mothers and farmers.
- Expand your child's horizons and make him/her learn a new language while enjoying the holidays.
- Give wings to your child's imagination by the joy of reading, by visiting local libraries or bookstores, engaging math lessons with cooking, grocery shopping, and discovering the fascinating world of numbers.
- As a society, we are more connected and yet also less connected than ever before. So, in order to abridge this gap, share the values and culture of the extended family system by sharing interesting talks and anecdotes related to the same.
- Spend time outdoors with your child as it is the perfect time to engage in outdoor activities.
- Make travel plans with children to unveil captivating cultures, rich history, and breath-taking landscapes, as museums, historical sites, and national parks become their gateway to knowledge and adventure.
- Embrace the summer break with joyous bonding through board games, movie nights, culinary adventures, and making your children lend a hand in the household, forging cherished connections that last a lifetime.
- . Carve out family time at the end of the day. Share stories with your children and impart some valuable life lessons and morals.

Last but not least, laugh together and strengthen your bond.

The last day for submission of holidays' homework is June 27, 2023, from 8:00am to 1:00pm

**Holidays' Homework** 

# **Kindly note: You are requested to submit your Holidays homework on 27 June 2023 between 8:00 am -1:00 pm to your respective CTs in school. Class VIII Session 2023 - 24**

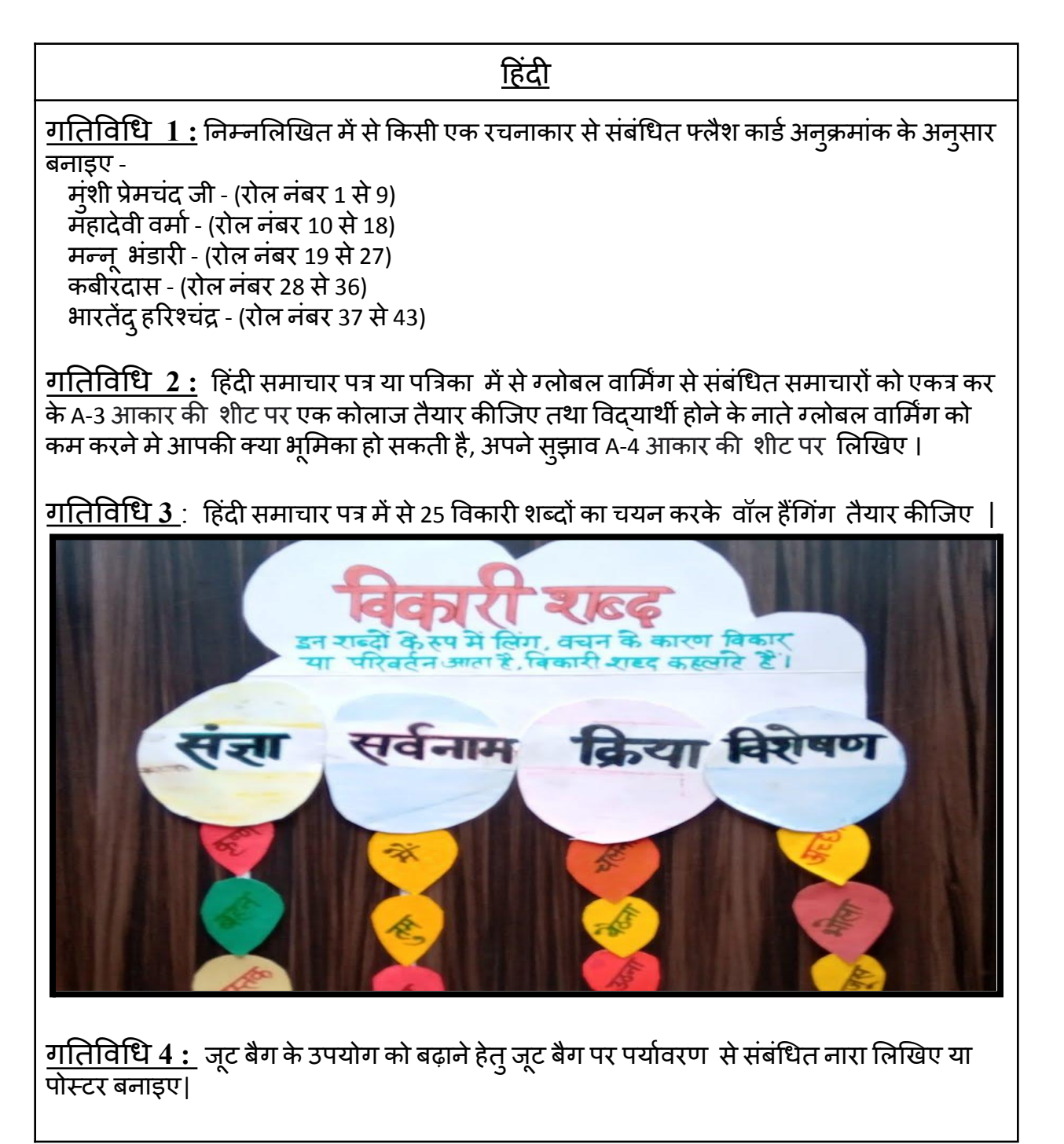

## **ENGLISH**

*"Nothing is more powerful for your future than being a gatherer of good ideas and information. That's called doing your homework." -Jim Rohn*

## **The holiday homework has been divided into three parts: Part A : Academic Project - Design an attractive scrapbook on G20.**

It consists of the following:

- An attractive cover page for the Scrapbook
- Index
- Read the newspaper and paste a few articles based on G20

• Collect and write the information regarding the theme, cultural meetings, summits, and Presidency, countries participating, countries invited.

#### **Part B :- Design a "Handmade Brochure" of any literary topic from your course book :**

1.Select good-quality paper or cardstock for your brochure. You can also choose to add embellishments like ribbons, stickers, or photos that relate to the literature you are featuring. 2.Sketch out a rough idea of how you want your brochure to look. Decide on the number of pages and how you want to organize the information. Keep in mind that the design should be visually appealing and easy to read.

3.Draft a clear and engaging brochure that highlights the key features by using quotes, summaries, and brief author biographies.

4.Cut and fold the paper or cardstock to create the desired layout. Add any embellishments or photos that relate to the literature you are featuring to enhance the design.

## **Part C :- A leader in me!**

What kind of a leader do you want to be?

It's time to step up, speak out and be proud. Ask yourself, now.

If I get a chance to be a part of my school parliament, I wish to be \_\_\_\_\_\_\_\_\_\_\_ . (Prime Minister/Council member) .

- Introspection: Is there a leader in me?
- What are the requisites to become a good leader? Do I really have them?
- If not, then what can I do to become one?

Introspect and write a paragraph in about 100-120 words on an A4 sheet, giving your opinion and also explaining why you think you are the right candidate for that role. How confident are you that you will win? What makes you think so?

Here are a few points to ponder. You can include some of these details in your paragraph. When was the last time you articulated, reviewed, or reflected on your personal values? Take time to do this activity, Reflect on the following questions Understanding your personal values is the first step to self-awareness and is an important area of self- reflection in leadership. A leader you admire - Think of the person you admire the most.

## **MATHEMATICS**

#### **Activity 1 :**

*India holds the Presidency of the G20 from 1 December 2022 to 30 November 2023. The theme of India's G20 Presidency is - "Vasudhaiva Kutumbakam" or "One Earth , One Family , One Future"*

*The Group of Twenty (G20) comprises of 19 countries (Argentina, Australia, Brazil, Canada, China, France, Germany, India, Indonesia, Italy, Japan, Republic of Korea, Mexico, Russia, Saudi Arabia, South Africa, Türkiye, United Kingdom and United States) and the European Union)*

Let's understand this better by designing a beautiful wheel and gathering data about the same.

**Roll number 1-20 : G20 WHEEL :** Using a cardboard, make a G20 Wheel of radius 10 cm having different sectors showing Date,Country,Venue in which G20 summits were held from the year 2008 to 2023. Take help from the following video on how to make a cardboard wheel.

■ working model for class 8th/b.ed tlm/types of number for class [8th/making](https://youtu.be/GWGEA3Dk-EI) ...

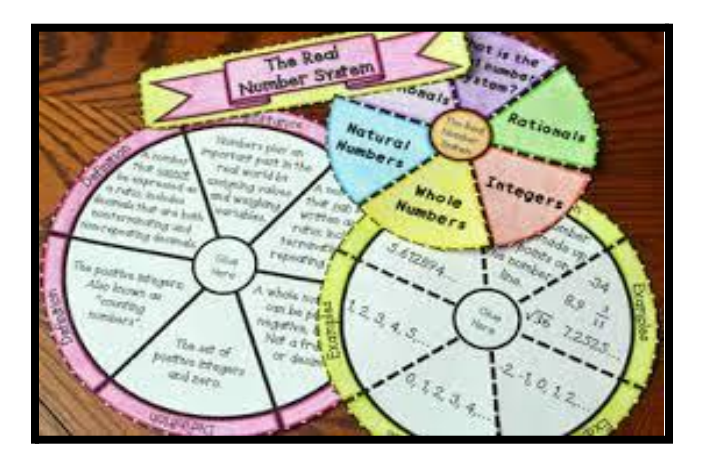

**Roll number 21 onwards : BE AN ARCHITECT :** You see various houses around you and you might also have dreamt about your own dream house so here let's be an architect for your own house.

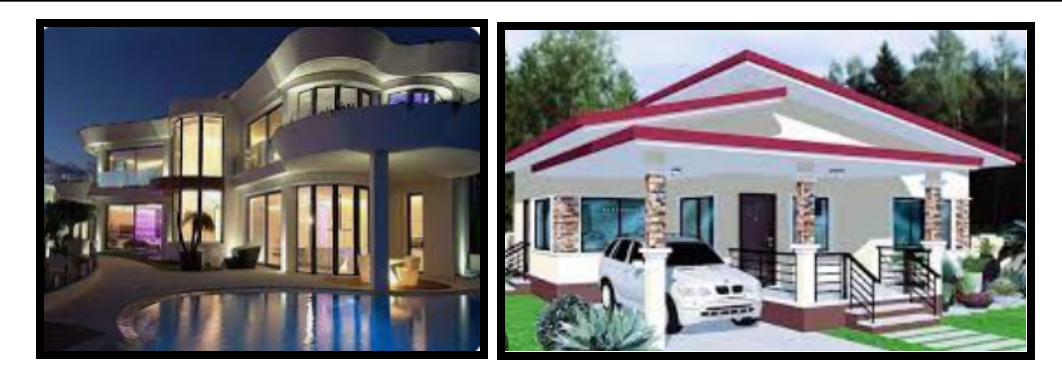

Design your dream house,calculate the area and perimeter of different walls and windows of your dream house. Also do the budgeting for constructing it and the cost of painting and designing it.

## **Activity 2 : WATERFALL CARD**

Find the increase in tourist visits in Andaman and Nicobar in the month of June over the last ten years. Tabulate this data and represent it graphically through a bar graph or pie chart on A3 Size sheet. Present it in a waterfall card. Hence find the percent increase or decrease in the number of tourists visiting Andaman and Nicobar Islands.

Link for reference :

■ DIY - Water Fall Card For Multiple Messages | How To Make [WaterFall](https://youtu.be/BXYdPo6UA1Q) Card

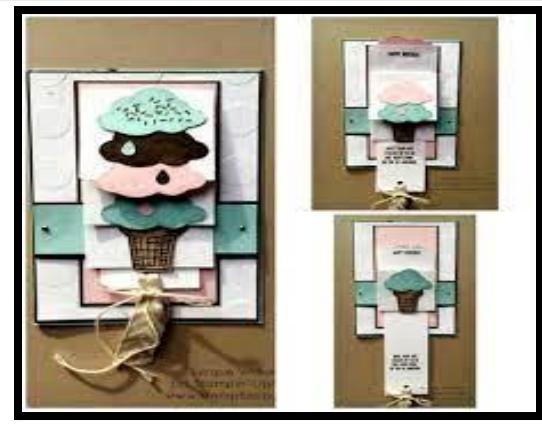

# **Activity 3 : MODEL MAKING**

**Roll number 1-20 :** Prepare a working model on the proof of the following algebraic identities:

- Roll no.: 1-10 Identity I and II
- Roll no.: 11-20 Identity III and IV

| Identity I                    | Identity II                             |
|-------------------------------|-----------------------------------------|
| $(a + b)^2 = a^2 + 2ab + b^2$ | $(a - b)^2 = a^2 - 2ab + b^2$           |
| Identity III                  | Identity IV                             |
| $a^2 - b^2 = (a + b)(a - b)$  | $(x + a)(x + b) = x^2 + (a + b) x + ab$ |

**Roll number 21-30** : Design a magic square of 3\*3 using mathematical operations on A3 Sheet..

Link for reference :  $\Box$  [How to Build a Magic Square](https://www.youtube.com/watch?v=Yks7q1PEd-U)

**Roll number 31 onwards :** You might have seen various exhibitions in which various sellers sell their own creations and get paid for it. You are an exhibition coordinator having the best show put up.

Make any 5 platonic solids using nets.Use cartridge sheets and take appropriate dimensions in order to keep it on your exhibition stall. Decorate them so beautifully that people are willing to buy your designed platonic solids.Also design flyers showing the properties/facts of the platonic solids.

Link for reference : **[Platonic Solids and Nets](https://www.youtube.com/watch?v=5HnyCJ-Q4C8)** 

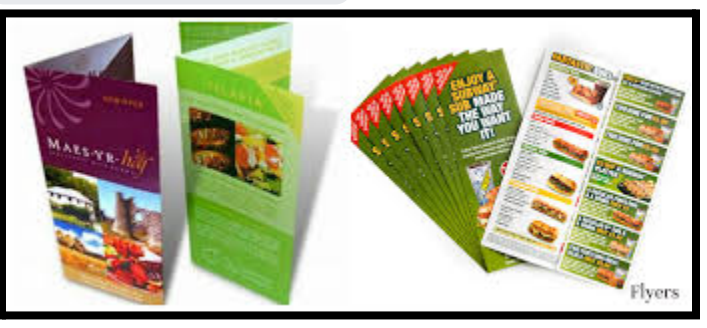

**Activity 4- BRAIN-STORM! :** Solve the following Puzzles on A3 Sheet.

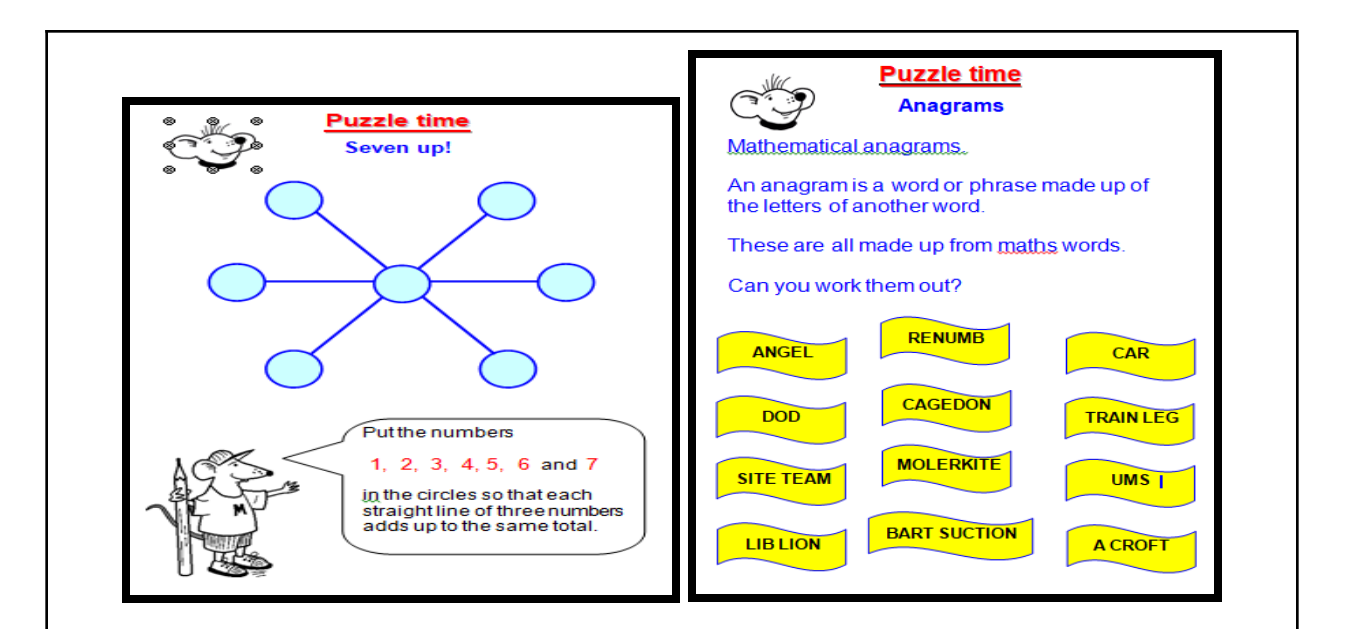

## **Solve the given assignment in your notebook : HOLIDAY [HOMEWORK](https://drive.google.com/file/d/1M5DoYVs21ws0L5hUENSi3RDW6yhZh1Mw/view?usp=sharing) MATHS 8 PDF.pdf**

## **SCIENCE**

**Activity 1 : ART INTEGRATION PROJECT :** Good agricultural practices start with the preparation of soil. The quality of soil must be ensured in terms of water retention capacity, salinity , pH , humus and nutrient content.' Use your knowledge of soil preparation for a working model on the topic " Soil degradation or different agricultural practices in Andaman and Nicobar islands ". The increasing tourist influx, the inefficient waste disposal, uninterrupted deforestation and accumulation of salt water have become major concerns with respect to soil quality in the coastal region of Andaman and Nicobar.

#### **Instructions for the activity :**

- 1. Prepare a working model/ dummy model to show efficient agricultural practices that can be adopted in the region of Andaman and Nicobar island, or soil erosion occurring in these areas.
- 2. With the help of used plastic bottles, show how soil gets eroded if plant roots are not holding it. Or you can prepare a dummy model of the Andaman and Nicobar islands and show any one agricultural technique being used in those regions (step farming, mixed cropping etc).
- 3. Prepare the model on a card board, use recycled or discarded plastic only, use recycled paper to prepare the model.
- 4. To add aesthetic appeal, design the surroundings of the project as well.Put colorful labels wherever required.

5. Video links have been shared to help you create the soil erosion model. Links for reference :

■ [Agricultural](https://youtu.be/yJCPZJq5JN0) Practices Working model / Science project / Step by step Maki...

 $\bullet$  soil erosion science [working](https://www.youtube.com/watch?v=OoyDvXVoiGI) project | inspire award science model making  $\dots$ 

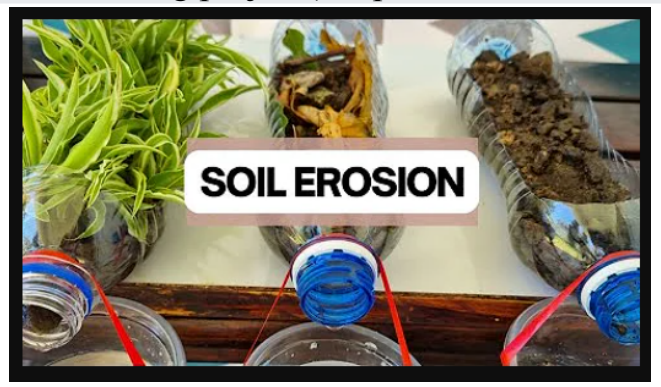

**"Let's celebrate Environment day by playing the Go Green jigsaw puzzle". Activity 2 : GO GREEN PUZZLE :** Sustainable development goal 13 "CLIMATE ACTION" aims to resolve issues of climate change and reduce the hazards caused by air pollutants. Use your knowledge of air pollutants, their sources and the associated environmental impacts in creating a jig-saw puzzle.

You can either prepare a drawing/doodle or poster showing the impact and air pollution and convert it into a puzzle or you can prepare the puzzle by writing clues related to air pollution.

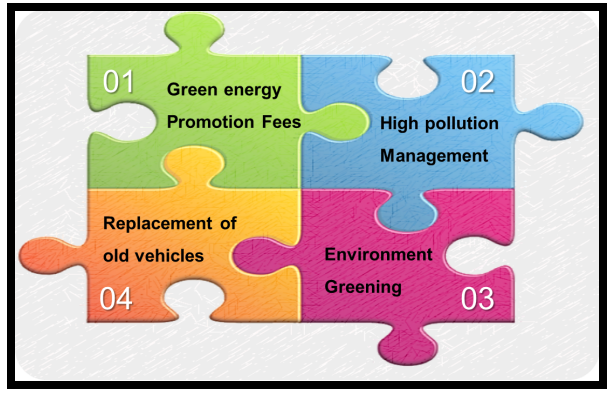

Link for reference :

**How to make [Jigsaw](https://youtu.be/xAHECIsRSdU) puzzle | Jigsaw puzzle | DIY Jigsaw puzzle | how to …**

**Activity 3: SUSTAINABLE BLOGGING :** The idea of achieving sustainable development goals should not only be viewed as a global concept but should be inculcated in our daily routine. Move around and observe your localities and spot places where your family members, neighbors or friends are taking simple steps towards a sustainable growth. Be a blogger and capture all those moments and create a photo album on A3 sized sheets and present them with interesting captions.

Note: You can capture the simplest activities like efforts made by people to save electricity, conserve water, feeding the less fortunate, helping the stray animals in summers, feeding and providing water to birds, recycling or reusing waste , replacing cloth bags with plastic bags.

# **SOCIAL SCIENCE**

#### *Be creative, Be expressive, Be artistic!*

**Activity 1 : The story of India's Independence :** Prepare a story timeline presenting the freedom struggle of India from the Revolt of 1857 till the partition of India,1947. Present each and every event clearly and beautifully. Use relevant pictures of famous Indian and British personalities involved in the freedom struggle to give more clarity to your work.

Instructions for the task :

- 1. Use a mount board and cover it with black cartridge sheet neatly.(You can use 2 or more mount boards by pasting and covering them with black sheets to give your work more clarity and enhanced look). Thermocol is strictly prohibited,use only eco-friendly material.
- 2. Follow proper chronology of the events from 1857-1947. Do not miss any event from the given duration.
- 3. Write and explain about each event briefly (not more than 30 words).
- 4. Use board pins,toothpicks,wool,thread or show your own creativity to connect one event from another for presenting a proper timeline in correct chronology.
- 5. Make your story timeline presentable and attractive.

Link for reference :

■ MindMaps for UPSC - [Chronology](https://www.youtube.com/watch?v=5qCLb5eaAeI) of Events (1857 - 1947) (Modern India...

**Activity 2 : Vasudhaiva Kutumbakam** : Prepare a chart on G20 in a tabular form (by following the format given below) and paste coloured and relevant pictures only. (select any five G20 countries).

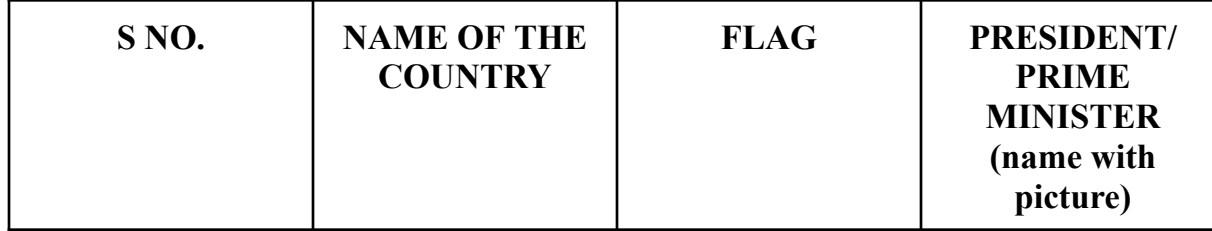

Instructions for the task :

- 1. Use a thick chart paper to prepare your chart. You can even combine two charts together to give more clarity and enhanced look to your work.
- 2. Use good quality/high resolution and coloured images only for your chart. Do not use too small or too big pictures for the chart. Make sure the size of the images are the same.
- 3. Headings,name of countries,Presidents/Prime Ministers to be written in block letters.

Strictly keep a check on the spellings and calligraphy.

- 4. Do not forget to paste the logo of G20 and make the border of the chart to give it a complete and final look.
- 5. Mention your name,class and roll no. at the back of the chart.

#### *DO KEEP A CHECK ON THE QUALITY OF WORK. AESTHETICS OF EACH TASK SHOULD BE TAKEN CARE BEFORE FINAL SUBMISSION.*

# **FRENCH**

## **Activity 1 : Creativity and French with knowledge about G20 countries**

Research about the G20 countries in detail and create a scrapbook on any one G20 country of your choice ,

Instructions :

a) Depict the culture ,geography ,famous food ,clothes,music ,dance,language of the country with pictures,newspaper articles etc .Be creative.

b) Write the major headings in French language.

Example -La norriture célèbre de la france(The famous food of the france).

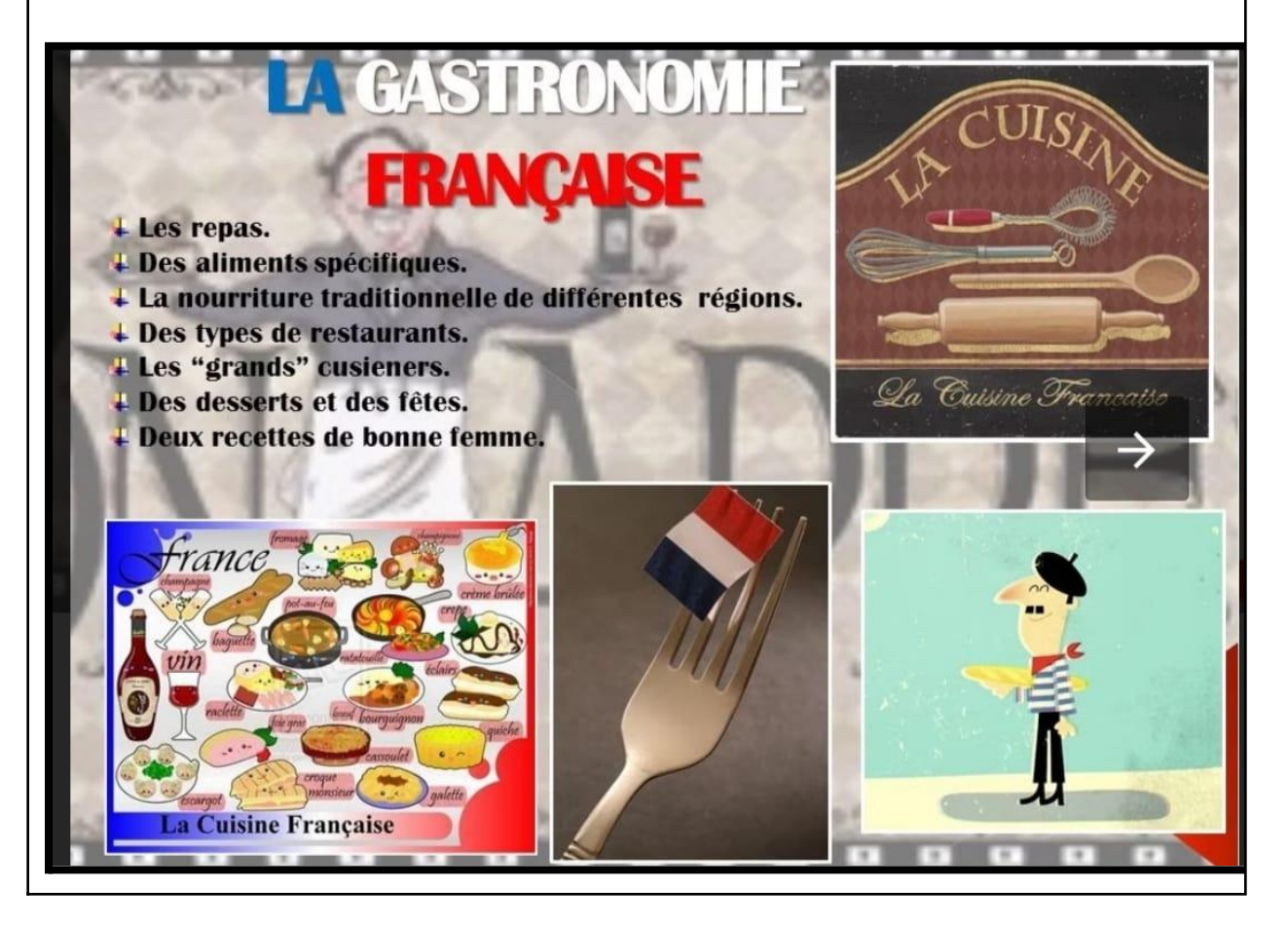

# **COMPUTER**

**Activity 1 : Get to know more about G20 :**

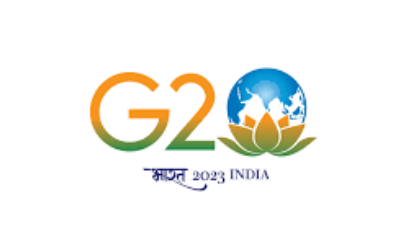

Make a presentation on the topic **G20.** Slides shouldn't be more than 10. Apply Transition effects, custom animations and a suitable background music. Submit the softcopy in google classroom and paste the PPT slides in your notebook.

# **Activity 2 : Be a blogger!**

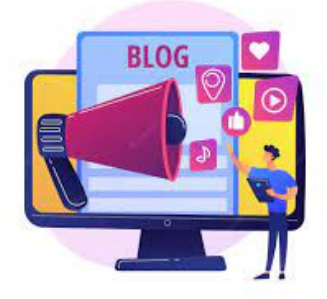

With the help of the Internet, search for information on "Conservation of plants and Animals". Save the information, create a blog on wordpress and post it. Take a print of your blog and paste it on A4 size coloured sheet.